# **Généralités**

Syslog est un protocole définissant un service de journaux d'événements. C'est aussi le nom du format qui permet ces échanges.

## **Installation**

## **Syslog**

Syslog est présent sur toutes les distributions Linux on n'a pas besoin de l'installer. Il réceptionne les messages dans /var/log/messages. Son nom est syslogd.

## **Syslog-ng**

Si on veut installer un serveur syslog alors on installe syslog-ng qui va se charger de supprimer syslogd. Récupérer le paquetage sur le site de rpm.pbone. Je ne l'ai pas trouvé sur le site de dagwieers.<http://rpm.pbone.net/>

Récupérer le rpm de syslog-ng en fonction de l'architecture du système et la version de la Red Hat.

```
wget http://...el4.rf.i386.rpm
```
L'installer avec la commande suivante.

rpm -ivh syslog-ng...el4.rpm

Il y a peut-être des dépendances à installer. Les récupérer sur le site et les installer avant de

#### **PHPsyslog-ng**

A faire.

## **Configuration**

#### **Documentation**

Site officiel : <http://www.balabit.com/network-security/syslog-ng/>

#### **Configuration cliente (syslog)**

Pour configurer un client syslog afin qu'il s'intègre dans une infrastructure syslog-ng, il faut modifier le fichier de configuration suivant.

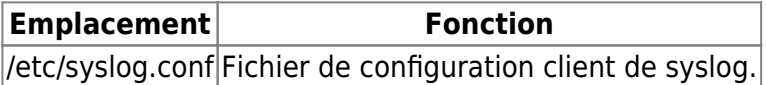

Ajouter la ligne en gras qui spécifie d'envoyer les messages sur le serveur dont l'adresse IP est spécifiée.

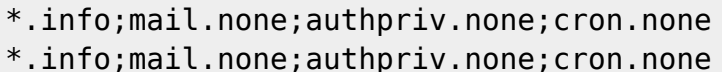

/var/log/messages  $@172.25.30.10$ 

ou

\*.info;mail.none;authpriv.none;cron.none @srv-syslog.admin

Redémarrer le service syslogd.

service syslog restart

Se connecter sur l'interface PHPsyslog-ng :<https://srv-syslog.domaine.local/> L'adresse IP du serveur doit apparaître dans la liste et les logs doivent être accessibles.

La configuration est terminée pour ajouter un serveur à une infrastructure syslog-ng en place.

From: <https://wiki.ouieuhtoutca.eu/> - **kilsufi de noter**

Permanent link: **<https://wiki.ouieuhtoutca.eu/syslog>**

Last update: **2021/01/21 21:42**

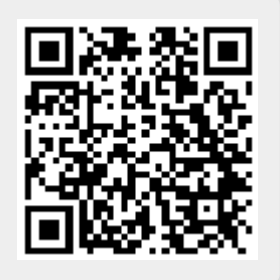